## State of New Mexico Taxation and Revenue Department **S-CORP-ES - Sub-Chapter S Corporate Income and Franchise Estimated Tax Payment Voucher**

Taxpayers may also pay their estimated corporate income and franchise taxes online at the Department's web site. Go to www.tax.newmexico.gov and select "Online Services". At no additional charge, you may pay using an electronic check that authorizes the Department to debit your checking account in the amount and on the date you specify. You may also pay using Visa, MasterCard, American Express or Discover credit cards, however, a 2.49% convenience fee will be applied to these charges. The fee is calculated on the amount of the transaction and will be used to pay charges by the credit card companies to the State of New Mexico when you use your credit card as a form of payment.

**SUBMIT ONLY HIGH-QUALITY PRINTED, ORIGINAL FORMS TO THE DEPARTMENT.** Payment vouchers are processed through high-speed scanners and a quality form ensures your payment is processed accurately. Please follow these instructions for preparing the payment voucher. Do not cut the bottom portion of the voucher except where indicated--**cut on the dotted line only**. Do not photocopy. When printing the voucher from the Internet or a software product, the printer setting - "Page scaling" - should be set to 'none' to prevent resizing. If your payment voucher has a scanline, do not write in the area around the scanline. The scanline is located within the bottom 1-1/2 inch of the voucher.

## **IMPORTANT: DO NOT SUBMIT THIS PAYMENT VOUCHER UNLESS A PAYMENT IS INCLUDED.**

**NOTE:** When you provide a check as payment, you authorize the Department either to use information from your check to make a one-time electronic fund transfer from your account, or to process the payment as a check transaction.

## **Mail S-Corp-ES and payment to: New Mexico Taxation and Revenue Department PO Box 25127 Santa Fe, NM 87504-5127**

**Please detach the bottom portion before you submit the voucher and payment to the Department.**

 $(0,0)$   $\pm$   $(0,0)$   $\pm$   $(0,0)$   $\pm$   $(0,0)$   $\pm$   $(0,0)$ 

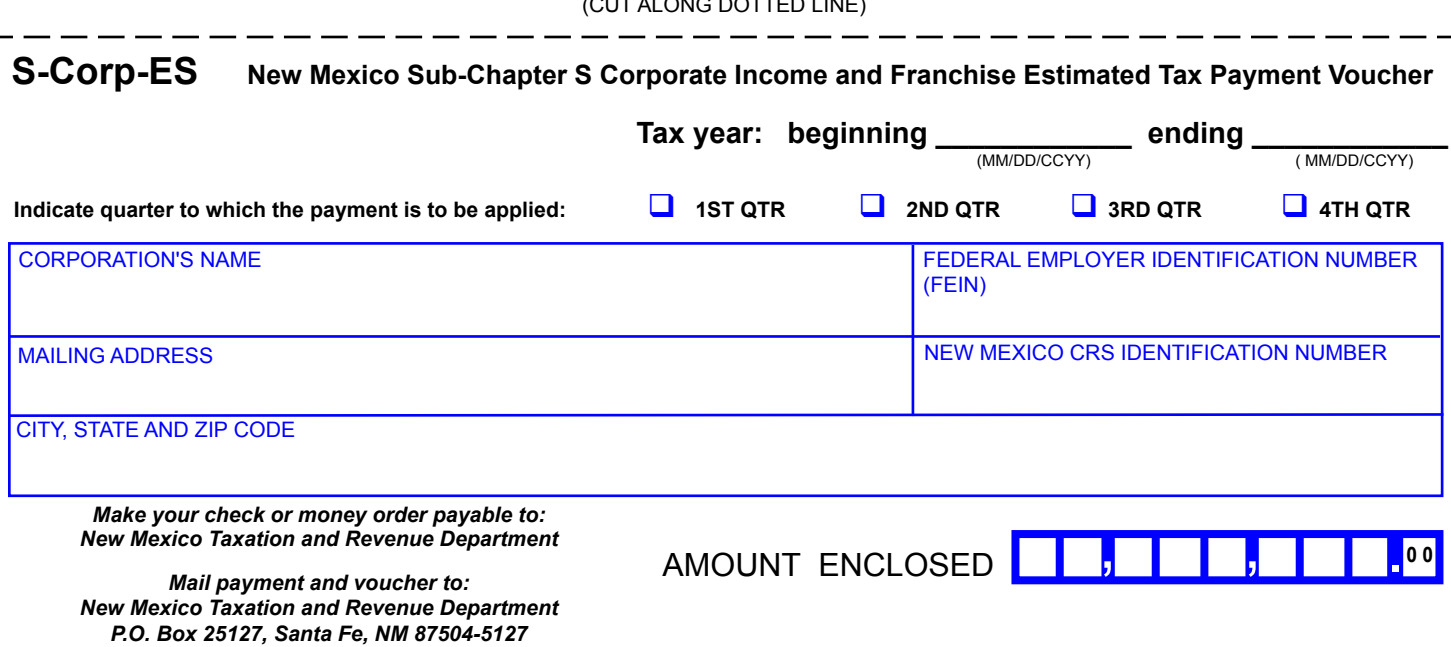